## 【產業人才投資方案】核銷檢核表

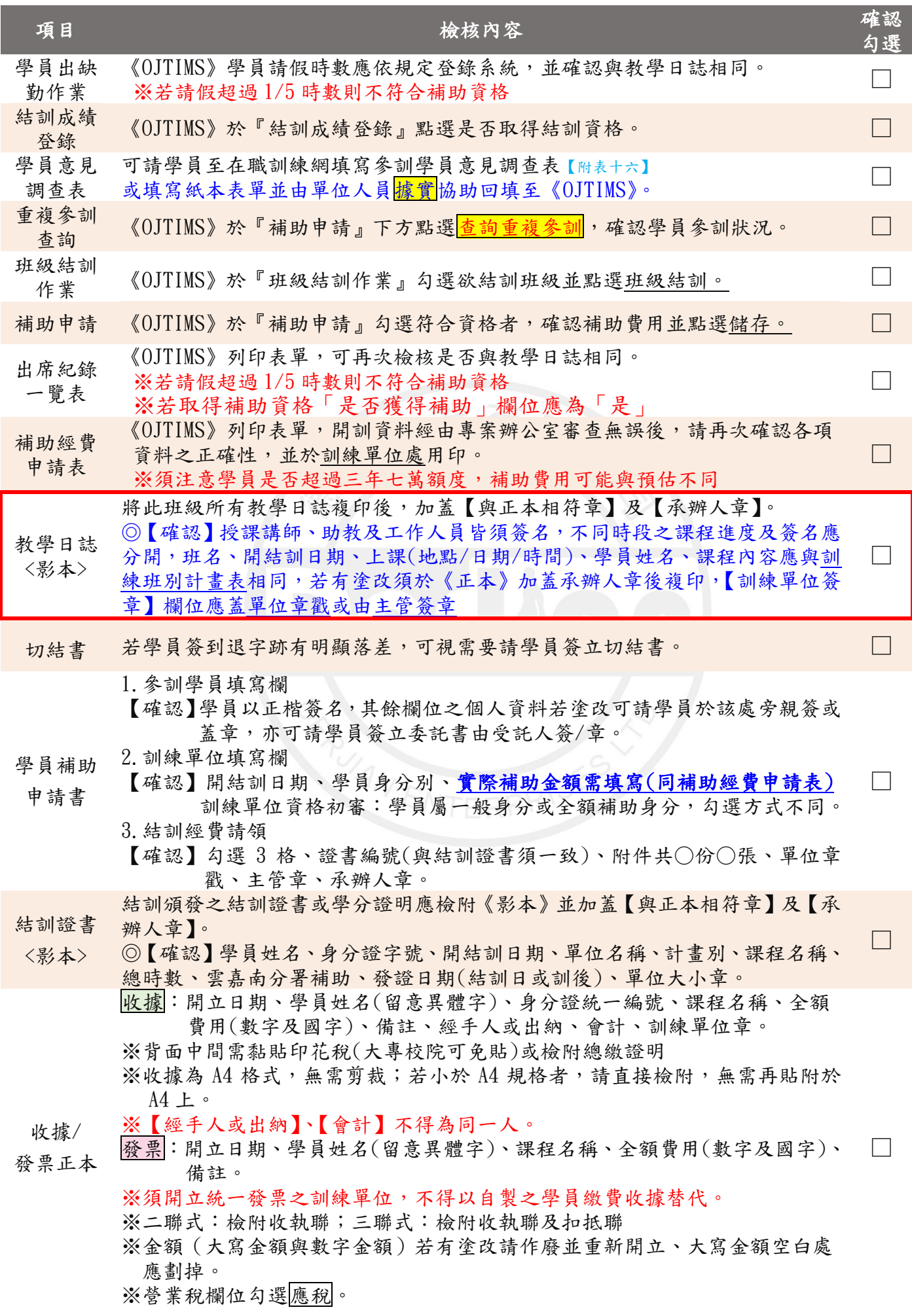